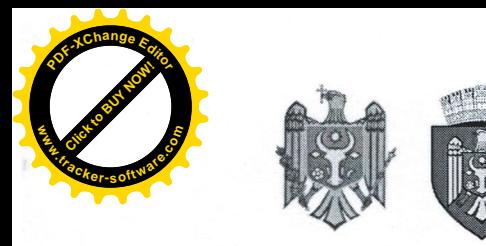

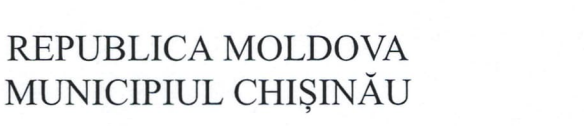

PRIMĂRIA ORAȘULUI CODRU

# 03941708

### **DECIZIE**

 $nr.1/53$ 

din 07 aprilie 2023

#### "Cu privire la executarea bugetului or. Codru pe anul 2022"

Examinînd materialele privind bilanțul executării bugetului or.Codru pe anul 2022, conform prevederilor art.28, art.31(3) din Legea privind finantele publice locale nr. 397-XV din 16.10.2003, în conformitate cu prevederile art.14, art.20 din Legea RM nr. 436-XVI din 28.12.2006 "Privind administratia publică locală", Consiliul orașului Codru DECIDE:

- 1. Se ia act de informația prezentată de către dna Z.Bahov, contabil șef al Primăriei or. Codru, privind bilanțul executării bugetului or. Codru pe anul 2022 (informația se anexează).
- 2. Contabilul-șef, va întreprinde măsuri pentru întărirea disciplinei financiar bugetare pentru întreținerea valorilor și mijloacelor bănești, respectarea regimului economic în consumul mijloacelor de stat.
- 3. Comisia pentru buget, finanțe, economie și reforme va exercita controlul executării prevederilor prezentei decizii.

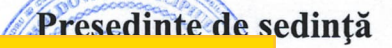

#### **Alexandru Ciugureanu**

<mark>Contrasemnat.</mark> Secretar al Consiliului

**Ruslan Cazacu** 

NOTĂ INFORMATIVĂ

la decizia Consil Codru 1/53 din 07.04.2023

cu privire la executarea bugetului or. Codru pentru anul 2022

Volumul bugetului pe anul 2022 la partea de venituri a fost aprobat inițial în valoare de 54 000 000,0 lei prin decizia Consiliului orasului Codru nr.8/1 din 24 decembrie 2021.

Pe parcursul anului 2022 bugetul la partea de venituri a fost rectificat și precizat în valoare de 59 825 800,0 lei.

a) Indicatorii aprobați inițial au fost modificati prin :

transferuri capitale cu destinație specială, Cod Eco 193120 - 5 000 000,0 lei, mijloacele financiare destinate proiectelor investitionale pentru dezvoltarea infrastructurii din suburbii au fost repartizare conform anexei nr.25 la decizia nr.14/1 din 21.12.2021, Cu privire la aprobarea bugetului municipal Chisinau pentru anul 2022 in lectura a doua" pentru obiectivul "Constructia str.Livadarilor. Reparatia capitala a str. Izvoarelor. Reparatia capitala a stradelei 1 Izvoarelor or.Codru, mun. Chisinau", cod ob.11302. Conform anexei nr. 9 la Decizia CMC nr.16/1 din 18.10.2022, Cu privire la corelarea și modificarea bugetului municipal Chisinau pentru anul 2022" alocatiile de la obiectul anterior numit se redistribuie la obiectul Constructia drumului din str. Sihastrului si stradele 1-6 Pomicultorilor (inclusiv trotuare) or.Codru mun.Chisinau";

- transferuri curente primite cu destinatie speciala, Cod Eco 191211 - 9 878389, 83, 0 lei.

Modificarea Legii bugetului de stat pentru anul 2022 (Anexa nr.7) prin:

Legea nr.112 din 05.05.2022, unde au fost precizate sumele transferurilor de la bugetul de stat catre bugetele locale pentru anul în curs, Circulara MF nr.06/2-17-30 din 16.05.2022.

Legea nr.260 din 08.09.2022, unde au fost precizate sumele transferurilor de la bugetul de stat catre bugetele locale pentru anul în curs,

b) nivelul executării planului precizat, precum și nivelul executării veniturilor față de perioada respectivă a anului precedent, explicarea devierilor și cauzelor ce au influențat asupra nivelului executării veniturilor în raport cu indicatorii prevăzuți în buget și față de perioada respectivă a anului precedent.

Nivelul executării planului precizat la partea de venituri a bugetului Primăriei orașului Codru pentru perioada anului 2022 constituie sumă de 66 650 167,47 lei, la nivel de 111,4 la sută, din prevederile planului precizat pe an cu sumă de 59 852 300,0 lei. Nivelul executării în perioada de gestiune a anului curent față de perioada respectivă a anului precedent la partea de venituri constituie 113,9 % ori cu 8 148 789,17 lei mai mult.

Veniturile efective pe perioada de gestiune constituie suma de 69 696 281,80 lei sau 116,4%, asigurînd prevederile planului precizat pe an, care constituie suma de 59 852 300,0 lei.

La subcontul 149600 "Venituri de la deplasarea activelor în cadrul autorității/instituției bugetare" se reflectă veniturile obținute de la deplasarea activelor în cadrul aceleiași autorități/instituții bugetare (deplasarea activelor între instituțiile bugetare ale aceleiași autorități publice locale, între grupele funcțiilor, între programe și între activități).

Acest subcont 149600 constituie suma 942 222,24 lei si include:

"Lucrari de constructie a retelei de canalizare din str. Haiducilor 23-44, or. Codru" 672 409,68 lei

"Lucrari de montaj a instalatiilor interioare de incalzire la gimnaziul nr. 42" - 269 812,56 lei

La subcontul de 149900, Alte venituri ale autorităților/instituțiilor bugetare" Venituri de la active intrate cu titlu gratuit din cadrul sistemului bugetar" se reflectă veniturile obținute de la active intrate cu titlu gratuit între autoritățile/instituțiile bugetare.

Acest subcont 149900 constituie suma 1 855 978,92 lei si include:

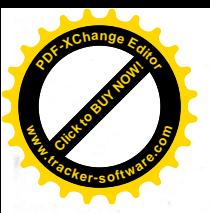

**-** Decizia nr.2/3 din 19 aprilie 2022 "Cu privire la transmiterea unor bunuri in ge ELITE<br>Ulusianow<br>50031 economică, cu titlu gratuit Întreprinderii Municipale de Gestionare a  $F$ Locativ, Codru-Prest M-Service", bunurile din domeniul privat a UAT or Codru (Tra **.tracker-software.co<sup>m</sup>** accesorii) in suma de -1 598 480,0 lei;

- Suma de la realizarea terenurilor cod Eco 371210 - 249 137,32 lei s-a trecut de la contul 149200 "Venituri de la active intrate cu titlu gratuit din cadrul sistemului bugetar" la contul 149900 "Alte venituri ale autorităților/instituțiilor bugetare".

- Suma de 8 361,60 lei de la drumurile de legatura între: - str. Livadarilor, 181 si str. Livadarilor, 181/4 si - str. Livadarilor, 185 si str-la 8 Cobzarilor, 52 cu nr. de inventar 31200221 si respectiv 31200222 s-au trecut la obiectele cu nr.de inventar 31200219 și respectiv 31200220 a cite 4180,80 lei la contul 149900.

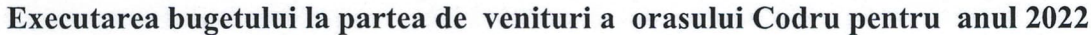

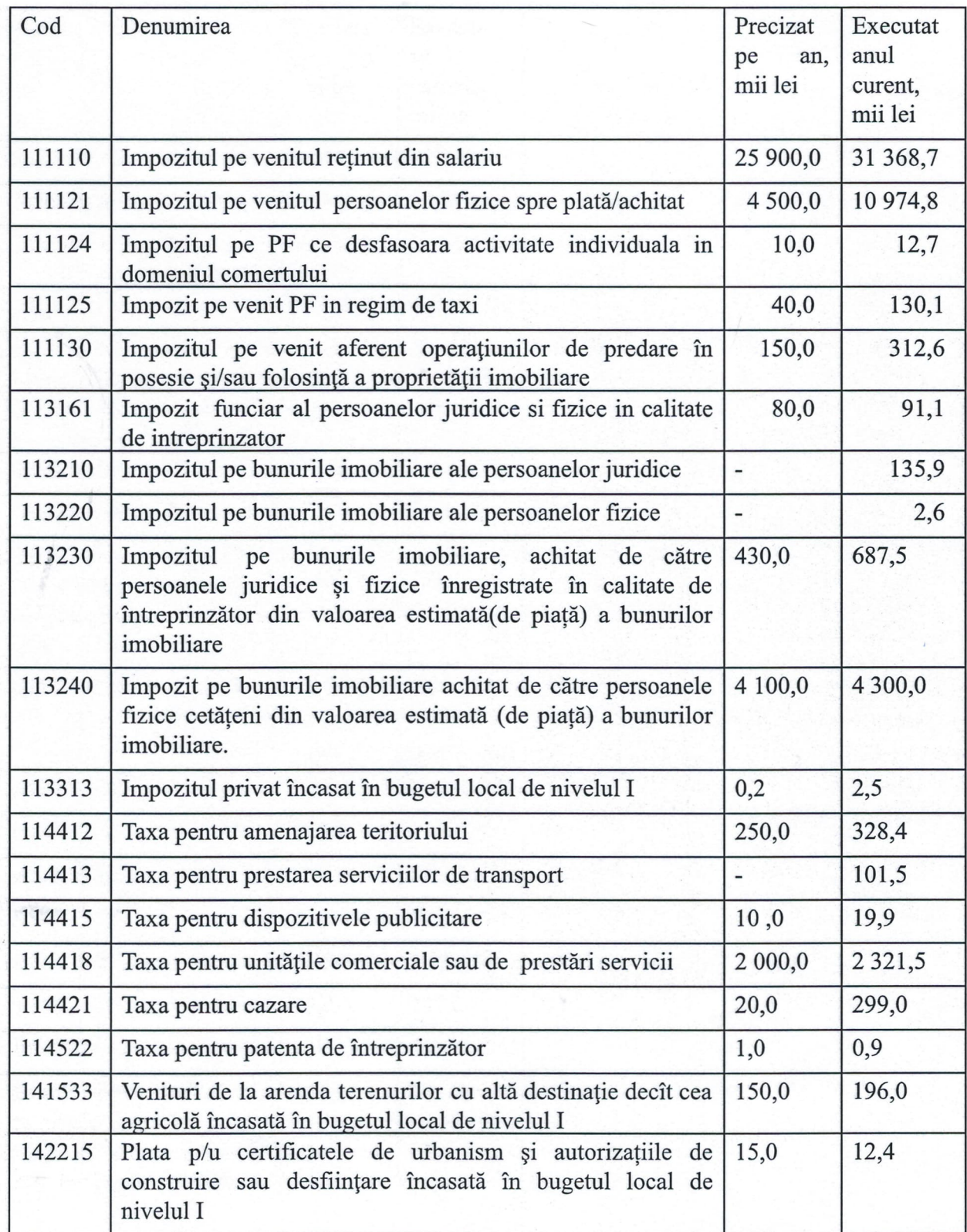

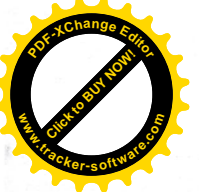

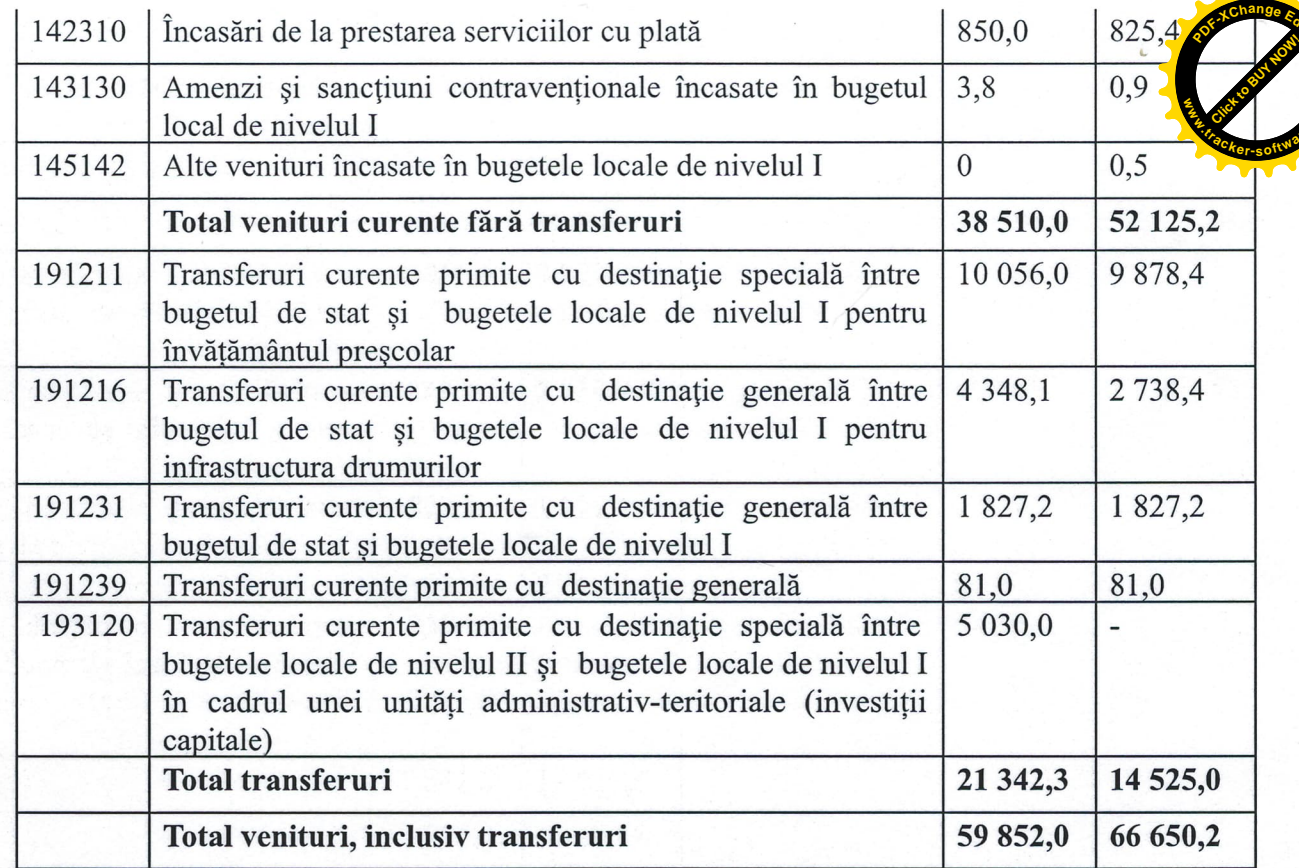

Neîncasarea planificată a impozitelor și taxelor menționate se explică prin:

- Venituri de la arenda terenurilor cu destinație agricolă (141522) datoria formată de -73 369,63 lei., aparține agentului economic "Caliconix"SRL.
- terenurilor cu altă destinație decît cea agricolă (141533 ) Venituri de la arenda Neasigurarea deplină a prevederilor se explică prin neonorarea angajamentelor contractuale, în vederea achitării sumei calculate conform contractului pentru folosința terenurilor și acumulare a unor restante la acest capital în fond la 31.12.2022 de către agenții economici:

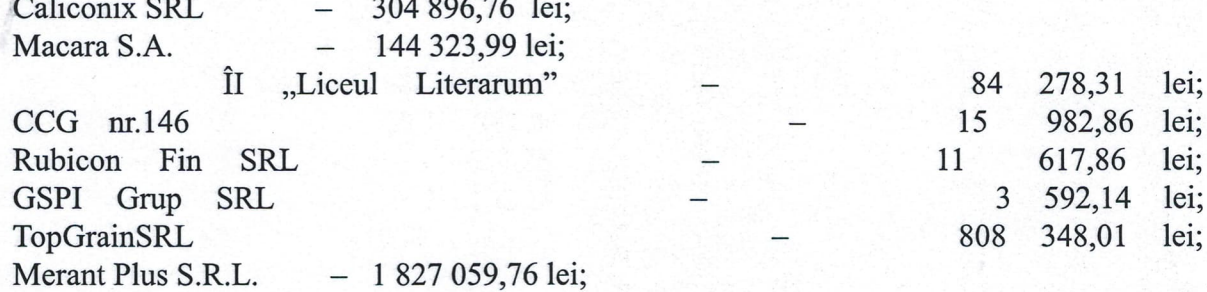

#### Executarea bugetului la partea de cheltuieli si active nefinanciare

Partea de cheltuieli și active nefinanciare a bugetului Primăriei orașului Codru pentru perioada anului 2022 a fost executată în sumă de 27 664 203,37 lei sau cu o pondere de 25,06% fată de prevederile planului precizat pe an, suma care constituie 110 372 800,0 lei.

Modificarea indicatorilor aprobați (inclusiv precizările de pe parcursul anului). Indicatorii aprobați s-au modificat pe parcursul perioadei de gestiune in baza demersurilor Directiei generale finante a Consiliului municipal Chișinău si deciziilor Consiliului orașului Codru:

Mijloace financiare destinate proiectelor investitionale pentru dezvoltarea infrastructurii in ➤ or. Codru, pentru obiectivul "Constructia str. Livadarilor. Reparatia capitala a str. Izvoarelor. Reparatia capitala a stradelei,1 Izvoarelor or. Codru, mun. Chisinau", cod ob.11302, Cod Eco 319220 – constructii speciale in curs de executie in suma de 5 000 000,0 lei au fost redistribuite la obiectul "Constructia drumului din str. Sihastrului si stradele 1-6 Pomicultorilor (inclusiv trotuare) or.Codru mun.Chisinau", conform anexei nr.1 la decizia

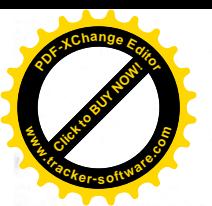

nr.5/21 din 08 decembrie 2022 "Cu privire la rectificarea bugetului orasului Codru p 2022". Conform circularei Ministerului Finanțelor al Republicii Moldova nr. 06/2-17 16.05.2022 transferurile suplimentare pentru Institutia prescolara, gradinita nr.19 prevăzute pentru:

acoperirea majorării costurilor serviciilor termoenergetice (energie termică) si majorarea cheltuielilor pentru alimentare, urmare a majorării cu 20% a normei financiare pentru alimentarea copiilor.

- Repartizarea soldului de mijloace bănești format la 31.12.2021, conform decizilor Consiliului  $\blacktriangleright$ or.Codru "Cu privire la rectificarea bugetului orasului Codru pe anul 2022" (nr.1/2 din 29 martie 2022; nr.2/1 din 19 aprilie 2022; nr.3/2 din 31mai 2022; nr.5/21 din 08 decembrie 2022  $\cdot$
- Decizia nr.3/1 din 31mai 2022; nr.5/20 din 08 decembrie 2022 "Cu privire la corelarea  $\blacktriangle$ bugetului or. Codru cu bugetul de stat pentru anul 2022"
- Repartizarea fondului de rezervă pentru anul 2022, ajutoare financiare unice persoanelor  $\blacktriangle$ socialmente vulnerabile conform anexelor nr.2 si nr.3 la decizia Consiliului or. Codru nr.2/1 din 19 aprilie 2022 "Cu privire la rectificarea bugetului orasului Codru pe anul 2022".

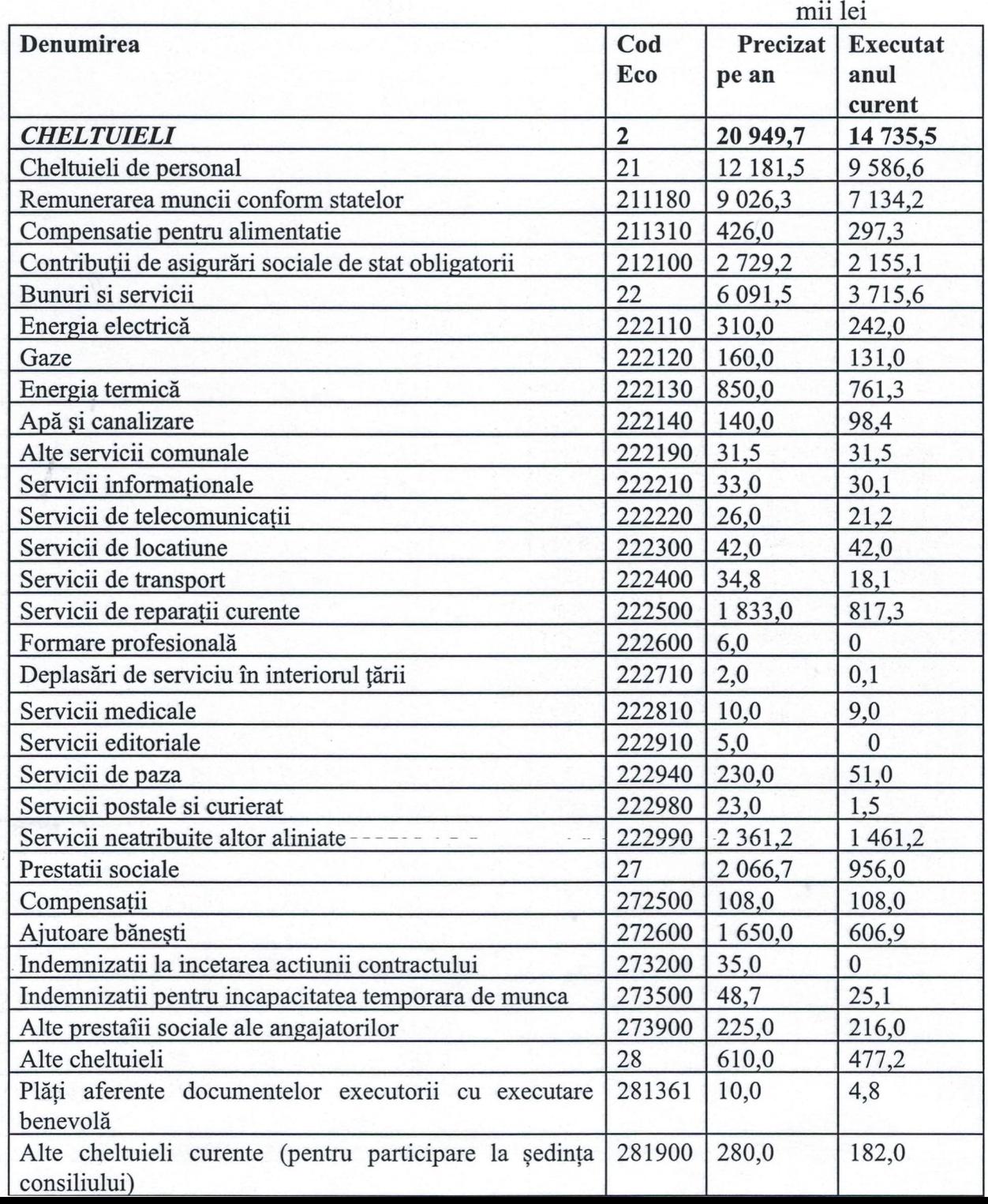

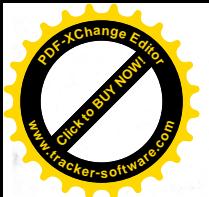

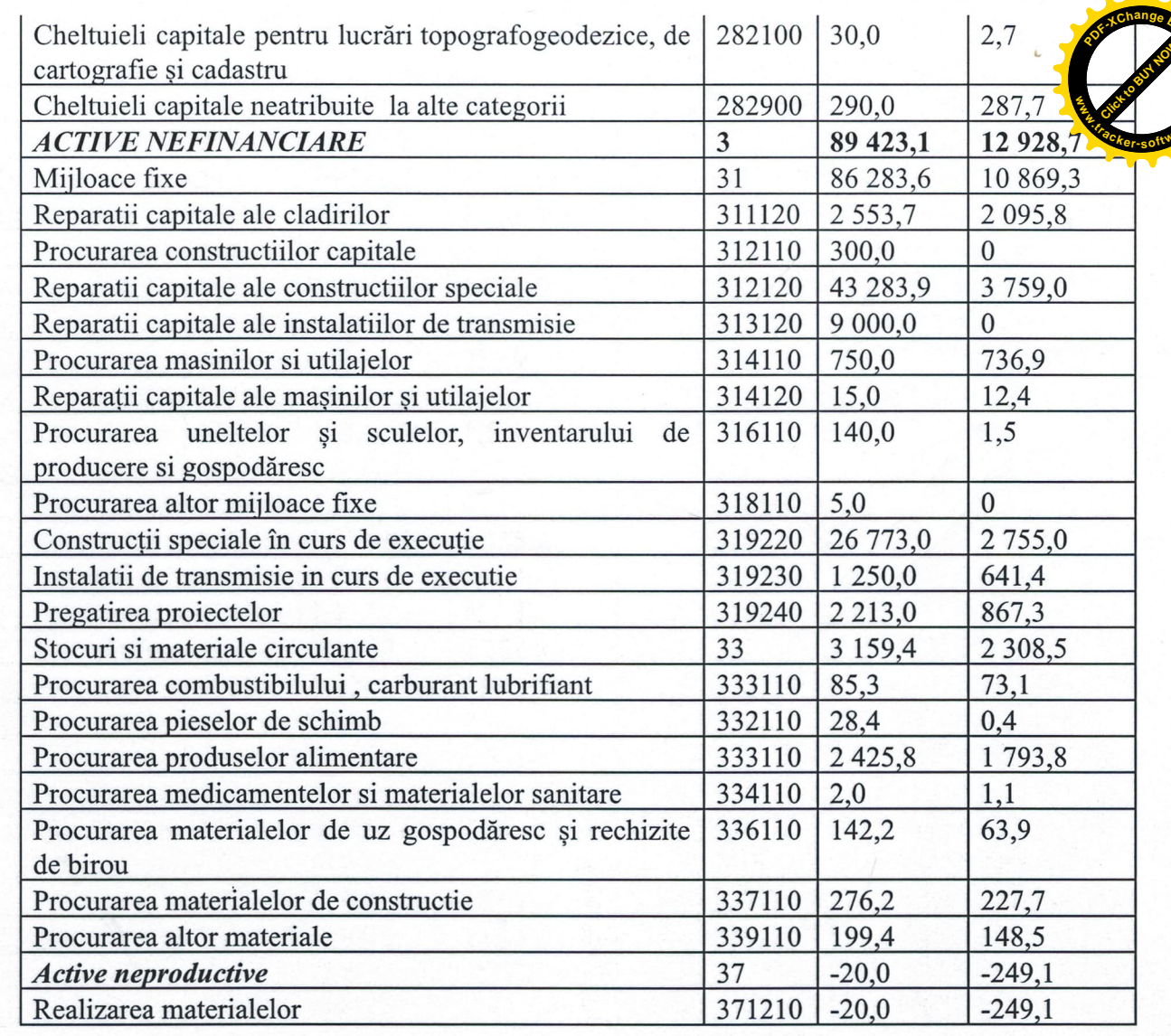

## Executarea bugetului Primăriei or. Codru pe grupe și tipuri de instituții (nivelul executării bugetului față de bugetul precizat)

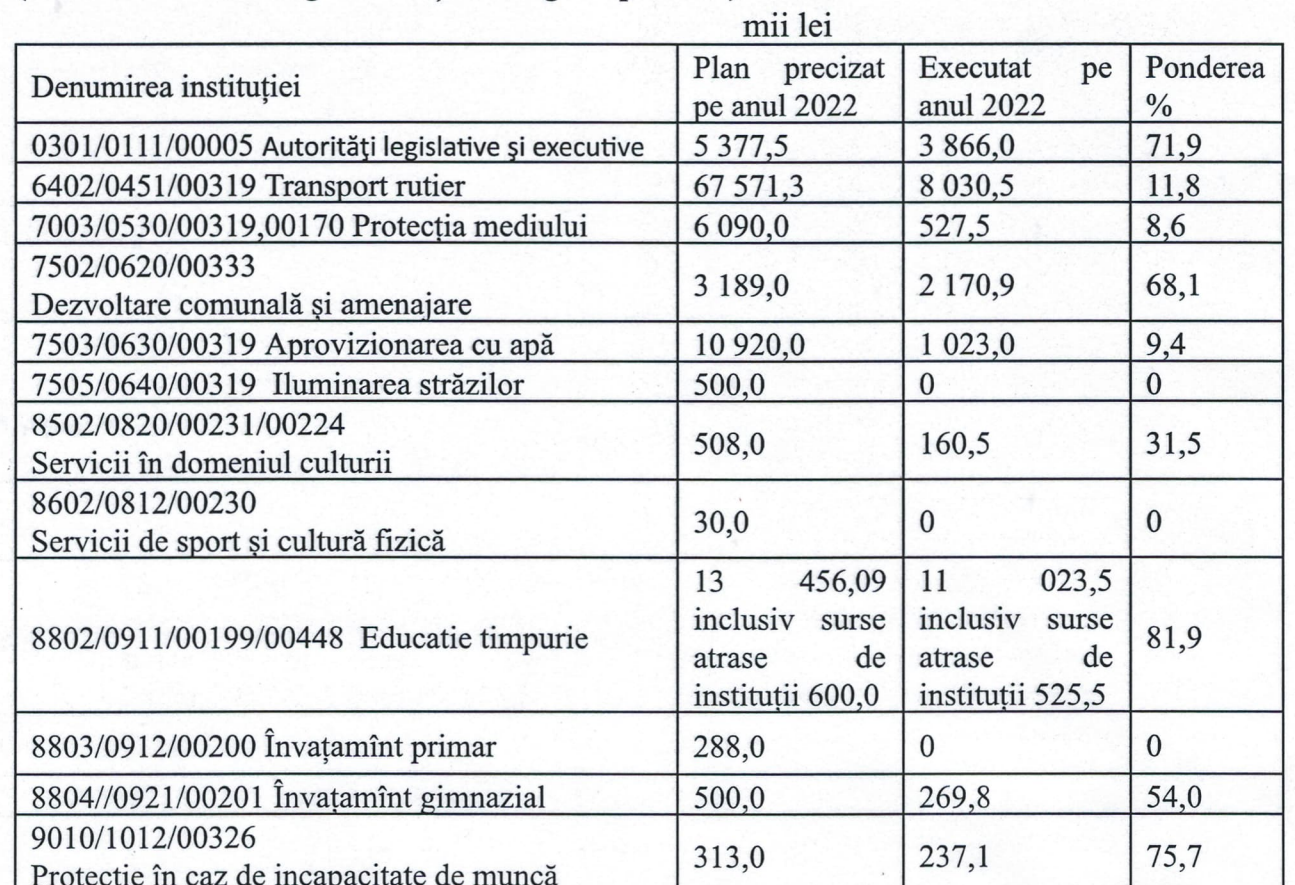

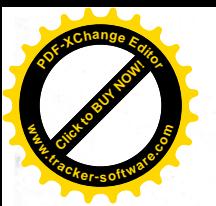

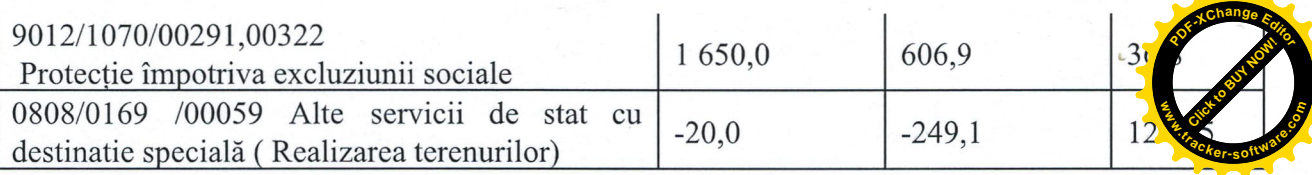

De la bugetul de stat au fost aprobate cu sursa FD - 4 348 100,0 lei. Cheltuielile executate pe perioada anului 2022 pentru obiectivul "Constructia str.Livadarilor. Reparatia capitala a str. Izvoarelor. Reparatia capitala a stradelei 1 Izvoarelor or. Codru, mun. Chisinau", cod ob.11302 constituie 2 738 413,45 lei la nivel de 63,0%. Pe parcursul derularii contractului, întreprinderea s-a confruntat cu o multitudine de probleme ce au impiedicat executarea normala și in termeni contractuali a lucrărilor, respectiv: modificarea soluțiilor tehnice ale proiectului, lucrari de constructii neprevazute, modificarea standardelor de fabricare a betoanelor asfaltice, scumpirile în lanț a tuturor resurselor materiale ș.a.

#### Pe perioada de gestiune au fost executate urmatoarele servicii și lucrari:

- Servicii de paza Matfei Ion, Cod Eco 222940 51 006,60 lei
- Prestarea serviciilor juridice pentru interesele Primariei de catre Cabinetul avocatului Veaceslav Munteanu", Cod Eco 222990 - 88 838,70 lei
- Lucrări de amenajare și salubrizare a teritoriului din or. Codru, IMGFL, Codru-prest  $\bullet$ Cod Eco 222990 – suma de 237 596,40 lei, contract din 19.01.2022; suma de M-Service" 656 989,15lei contract din 20.05.2022;
- SRL,,Luxgaz",,Servicii de mediu privind deszăpezirea, nivelarea și transportarea materialelor necesare pentru amenajarea teritoriului or.Codru", Cod Eco 222990 - 164 267,0 lei;
- SRL, Maxbuild", "Servicii de defrișare", Cod Eco 222990 239 783,89 lei.
- SRL, Hydrosystems ML", Achizitionarea materialelor necesare pentru reabilitarea retelelor de apa din str. Schinosica, str. Molocanilor, 5; str-la Molocanilor, 1-5 și str-la, 1 Schinoasa Deal; Cod Eco 337110 - 160 976,0 lei;
- Diacov Serghei, Servicii de locatiune pentru depozitarea temporara, provizorie a materialului lemnos, materiale de constructie, utilajului si altor bunuri din domeniul al UAT, Cod Eco 222300 "Servicii de locațiune" - 42 000,0 lei.
- SRL "DSI Construct Grup"SRL" Lucrari de curatare a unei portiuni de rîulet din str.Drumul Schinoasei-str. Potirnichii", cod Eco 282900 - 287 754,20 lei.
- II "Mînascurta Constantin" Servicii de conceptie tehnica (verificarea devizelor) 14 400,0 lei
- S.A. Apa-Canal "Servicii de reparare a pompei Biral FMX", Cod Eco 222500 113 505,83 lei

#### Pe perioada de gestiune a anului au fost acordate ajutoare bănești pentru populația din or.Codru:

- 9 000,0 lei ajutoare unice veteranilor celui de-al Doilea Război Mondial;
- 106 000,0 lei combatanții care au participat la conflictul armat de pe Nistru
- 120 400,0 lei ajutor material unic persoanelor socialment vulnerabile din fondul de rezerva.
- 32 000,0 lei participanții la Accidentul nuclear de la Cernobîl
- 339 500,0 lei ajutor material unic persoanelor socialment vulnerabile

#### Procurari

- 693 600,0 lei procurarea mijloacelor fixe, accesorii pentru tractor (cont 314110)
- 43 308,0 lei Canon i–sensys MF237 MonoPrinter, aparat video Panasonic, imprimanta MFD Epson M, lăptop NB ASUS 15.6, distrugator de hîrtie, multifunctional/1-sensys MF 3010 (314).

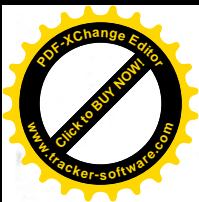

42 480,0 lei – procurarea cadourilor pentru copii cu ocazia sarbatori  $iarna(339);$ 

88 770,0 lei - detectoare de fum - 7 650,0 lei, instalatie luminoasa lei, sare

tehnica - 2 150,0 lei, material anti-derapant - 47 810,0 lei, indicatoare rutiere -7 400,0 lei

#### Reparații capitale

- 2 095 812,0 lei reparatii capitale: gradinita nr.194, gimnaziul nr.42 (311120)
- 3 758 979,14 lei reparatii capitale, Cod Eco 312120 :

- Reparatia capitala a drumului din str. Cimpului, or. Codru, SRL "Solcoci Prim" - 208 059,94 lei, - Lucrari de reparatie a str-lei, 1 Schinoasa Deal, SRL, Vicoliv Grup" - 2 464 971,46 lei,

responsabil tehnic ÎÎ Busuioc - 22 595,57 lei,

- Reparatia curtii blocului locativ din str. Costiujeni 12/5. SRL "Edilitate" - 861 107,10 lei, responsabil

tehnic - 7 893,48 lei

- Lucrari de amenajare a terenului mini-fotbal din str. Schinoasa Deal, 7-85 790,0 lei

Servicii de elaborare a documentatiei de proiect pentru: Reparatia drumului de pe str-la 2 Schinoasa

Deal, or. Codru, SRL Geotech P - 108 562,0 lei

#### Investiții capitale

- 867 277,20 lei Servicii de proiectare (cod Eco 319240):
	- Constructia canalizarii pluviale din str. Prepelitei, 10a... 1/a, or. Codru 36 456,0 lei
	- Constructia si reparatia capitală a unor strazi din or. Codru. Stramutarea partială a retelelor de comunicatii electronice din str. Livadarilor și str. Izvoarelor - 24 660,0 lei
- "Constructia drumului din str. Sihastrului si stradelele 1-6 Pomicultorilor (inclusiv trotuare)

or.Codru mun.Chisinau", 236 454,0 lei, SRl Geotex P

- Constructia trotuarelor de pe strazile: Valea Apelor, Schinoasa Deal, Costiujeni, Ivan Turghenev, or.Codru"- 569 707,2 lei, SRL SRL, Luxgaz".
- construcîii
	- Constructia retelei de canalizare din str. Haiducilor, nr.23-44, or. Codru. SRL, Mihcons Plus - 641 408,56 lei, cod Eco 319230
	- Constructia str.Livadarilor. Reparatia capitala a str.Izvoarelor. Reparatia capitala a stradelei 1, Izvoarelor or.Codru, mun.Chisinau. SRL Luxgaz, (cod ob.11302) - 2 738413,45 lei, cod Eco 319220.

#### Executarea cheltuielilor capitale, inclusiv realizarea investițiilor capitale:

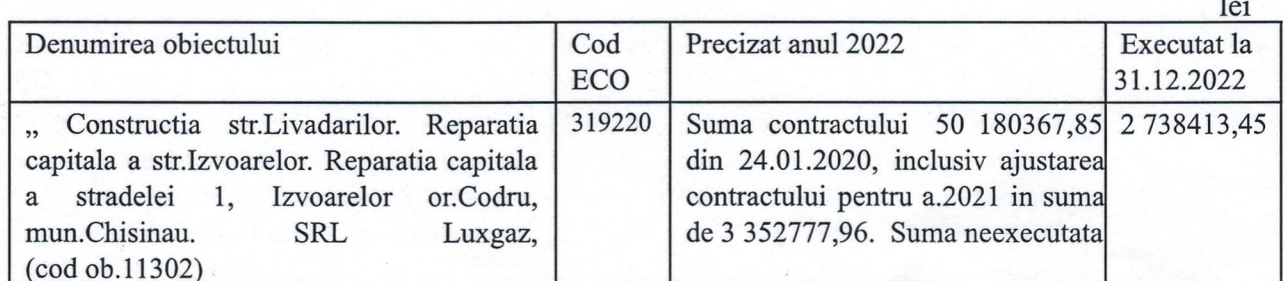

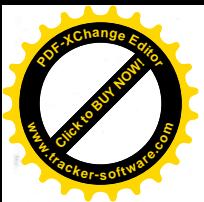

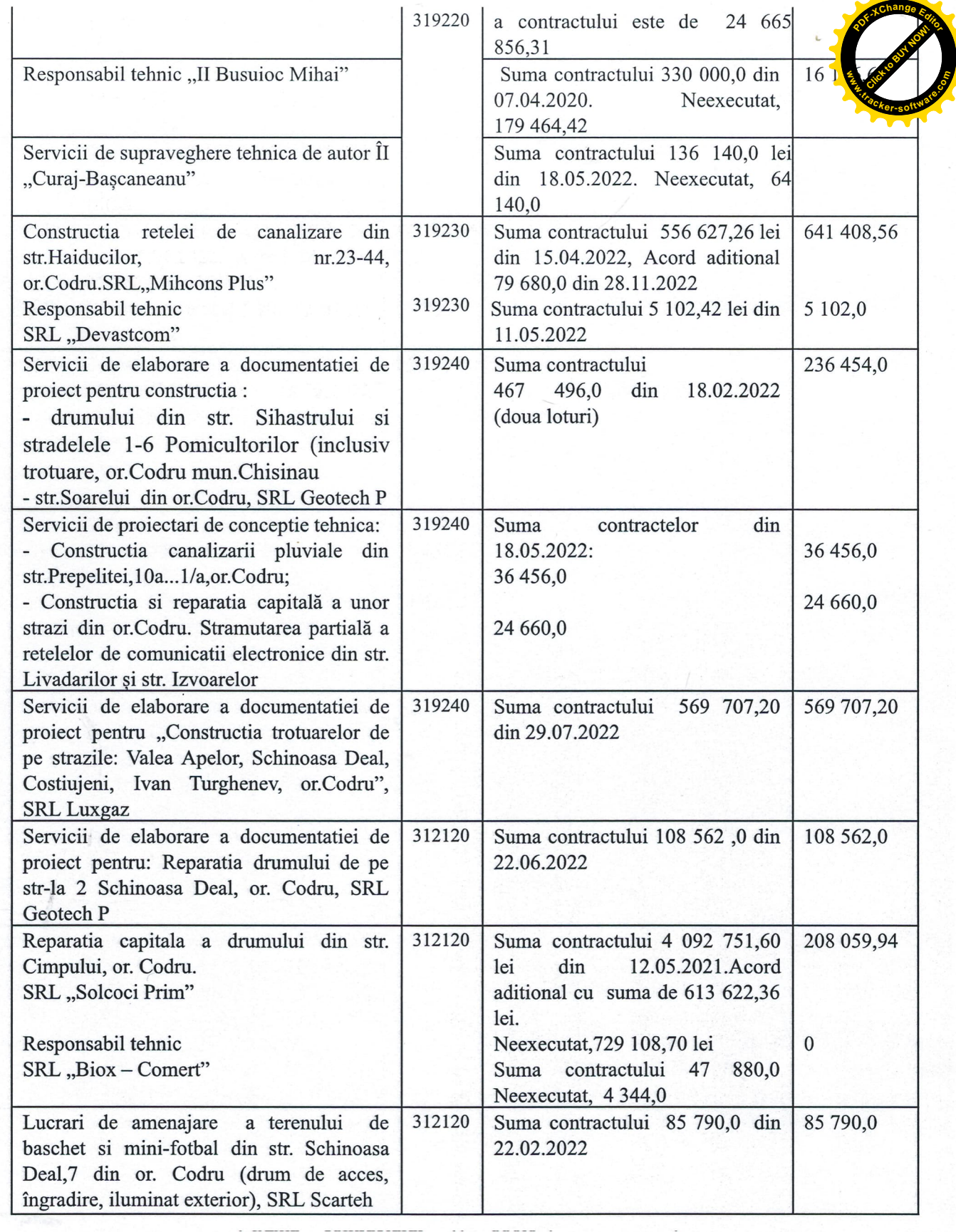

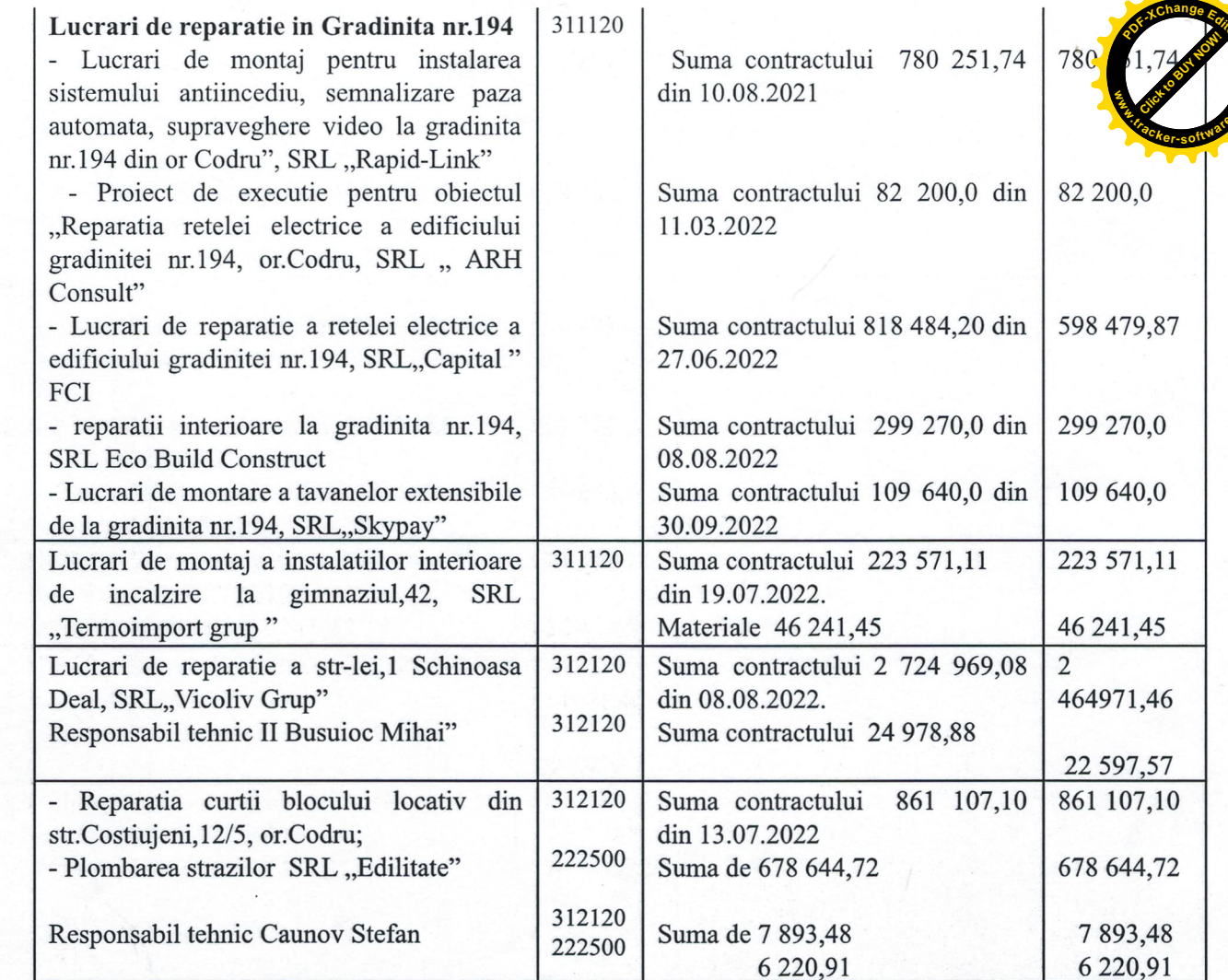

Soldul de mijloace bănești la inceputul perioadei de raportare a constituit suma de 60 746 185,36lei. Soldul de mijloace bănești la finele perioadei de raportare constituie suma de 99 732 452,90 lei . Comparativ cu perioada de raportare al anului precedent soldul de mijloace bănești s-a majorat cu suma de 38 986 267,54 lei.

Contabil-șef

Z.Bahova